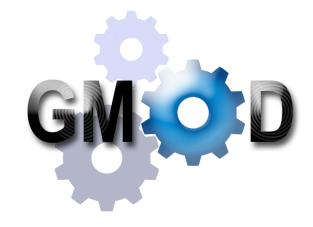

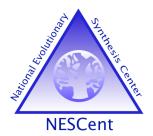

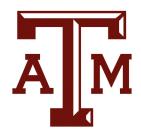

#### Sponsored by

Alliance for Bioinformatics, Computational Biology, and Systems Biology

Laboratory for Genome Bioinformatics

# Database Tools for Biologists

Dave Clements
GMOD Help Desk
US National Evolutionary Synthesis Center (NESCent)
clements@nescent.org

Texas A&M University
Biochemistry and Biophysics
8 December 2009

# Agenda

| 3:00 | Introduction    |
|------|-----------------|
| 3:10 | Software        |
|      | Visualization   |
|      | GBrowse         |
|      | JBrowse         |
|      | GBrowse_syn     |
|      | Sybil & SynView |
|      | СМар            |
|      |                 |
|      |                 |
|      |                 |

| 4:00 | Software, cont.                                                                           |
|------|-------------------------------------------------------------------------------------------|
|      | Data Management Chado, Tripal, GMODWeb BioMart and InterMine GFF3                         |
|      | Annotation  MAKER & DIYA  Apollo  Textpresso  Community Annotation  Pipelines & Workflows |
| 4:40 | Community                                                                                 |
| 5:00 | Finish                                                                                    |

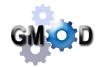

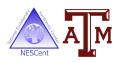

#### This Talk

#### Algorithms?

```
InexactSearch(W, z)
   CALCULATED(W)
   return InexRecur(W, |W| - 1, z, 1, |X| - 1)
CALCULATED(W)
  k \leftarrow 1
  l \leftarrow |X| - 1
   z \leftarrow 0
   for i = 0 to |W| - 1 do
      k \leftarrow C(W[i]) + O'(W[i], k-1) + 1
      l \leftarrow C(W[i]) + O'(W[i], l)
      if k > l then
          k \leftarrow 1
         l \leftarrow |X| - 1
          z \leftarrow z + 1
      D(i) \leftarrow z
INEXRECUR(W, i, z, k, l)
  if z < D(i) then
      return Ø
   if i < 0 then
      return \{[k,l]\}
  I \leftarrow \emptyset
   I \leftarrow I \cup INEXRECUR(W, i-1, z-1, k, l)
   for each b \in \{A, C, G, T\} do
      k \leftarrow C(b) + O(b, k-1) + 1
      l \leftarrow C(b) + O(b, l)
      if k \leq l then
         I \leftarrow I \cup InexRecur(W, i, z-1, k, l)
         if b = W[i] then
             I \leftarrow I \cup INEXRECUR(W, i-1, z, k, l)
             I \leftarrow I \cup InexRecur(W, i-1, z-1, k, l)
   return I
```

#### Plumbing!

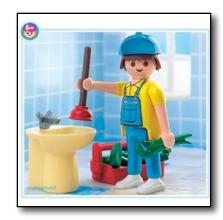

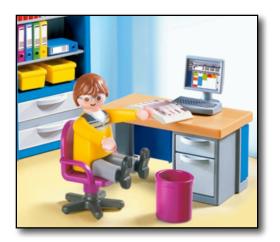

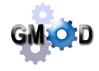

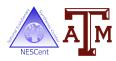

#### GMOD is ...

 A set of interoperable open-source software components for visualizing, annotating, and managing biological data.

 An active community of developers and users asking diverse questions, and facing common challenges, with their biological data.

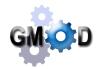

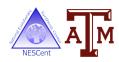

# Agenda

| Introduction    |
|-----------------|
| Software        |
| Visualization   |
| GBrowse         |
| JBrowse         |
| GBrowse_syn     |
| Sybil & SynView |
| СМар            |
|                 |
|                 |
|                 |
|                 |

| 4:00 | Software, cont.  Data Management Chado, Tripal, GMODWeb BioMart and InterMine GFF3 Annotation MAKER & DIYA Apollo Textpresso Community Annotation Pipelines & Workflows |
|------|----------------------------------------------------------------------------------------------------|
| 4:40 | Community                                                                                                    |
| 5:00 | Finish                                                                                                    |

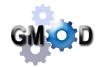

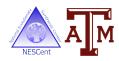

#### Software

## GMOD components can be categorized as

- **V** Visualization
- Data Management
- Annotation

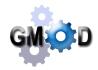

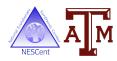

#### Software

#### You have

Sequence Gene models

Mapping data

Alternative transcripts

Expression

SNP / variation

Methylation

GO terms

Stocks / lines

Publications /

**Attribution** 

Orthology

#### **GMOD Has**

- **A** MAKER
- A DIYA
- A Galaxy
- A Ergatis
- A Textpresso
- A Apollo
- **VA** Table Edit

- **V** GBrowse
- **V** JBrowse
- V CMap
- **∨** GBrowse\_syn
- V Sybil
- **▼** SynView
- Chado
- AV Tripal
  - **V** GMODWeb
- D BioMart
- D InterMine

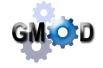

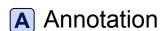

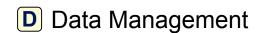

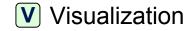

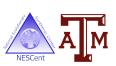

## **GMOD** Requirements

- Server
  - Most use Linux
- GMOD Systems Administrator
  - Understands Linux package management, a scripting language, command line interfaces, relational databases, ...
  - Grad/Undergrad, half time when starting up.

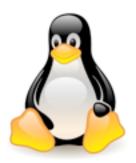

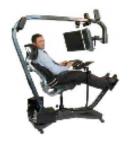

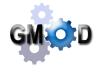

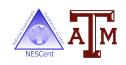

#### **GBrowse**

GMOD's leading genome browser

Landing page for *E.* coli example

Overview:
chromosome /
contig wide

Region: intermediate zoom

Details: current area

Tracks:
current
configuration

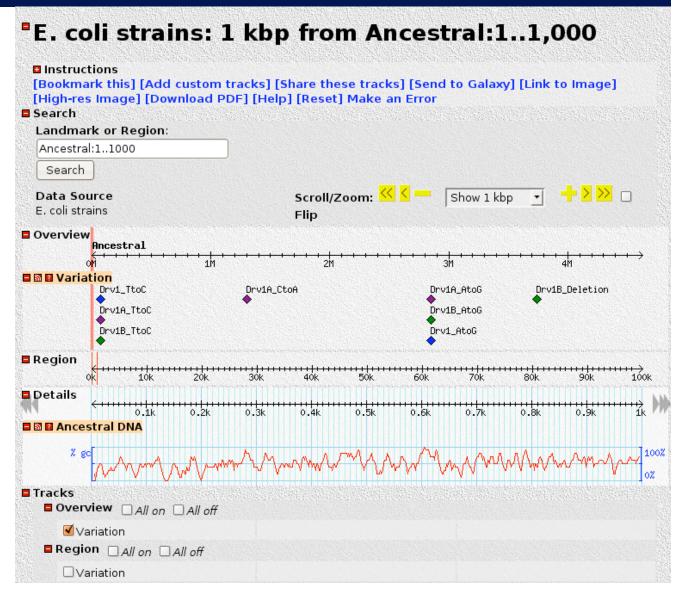

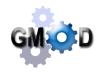

The generic genome browser: a building block for a model organism system database. Stein LD et al. (2002) Genome Res 12: 1599-610

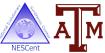

## GBrowse Example: modENCODE

• Uses GBrowse 2

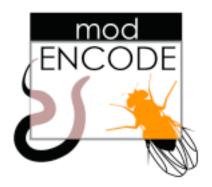

http://www.modencode.org/gb2/gbrowse/fly/

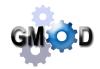

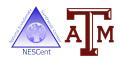

#### **GBrowse Tutorials**

- GBrowse User Tutorial at OpenHelix
  - Flash based, has handouts, very snazzy and thorough
  - Great resource for your users
- GBrowse Admin Tutorial
  - HTML based, written by Lincoln Stein, mostly
  - Excellent way to learn how to configure GBrowse
- GBrowse Admin Tutorial w/ VMware Image
  - From the 2009 GMOD Summer Schools
  - Gives you a system to start with
- NGS in GBrowse and SAMtools Tutorial
  - From Bioinformatics Australia 2009, October
  - Gives you a system to start with

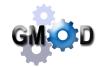

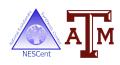

#### **GBrowse Future Plans**

- Circular genome support
  - Work done by Nathan Liles at Texas A&M
- 2.0, Release in 2010
  - Database and rendering multiplexing
  - Asynchronous track loading
  - -GBrowse in the cloud
  - User authentication
- 1.x has a few more maintenance releases left.

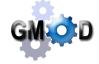

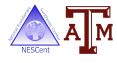

## GBrowse Resources

| Home Page      | http://gmod.org/wiki/GBrowse                              |
|----------------|-----------------------------------------------------------|
| User Tutorial  | http://www.openhelix.com/gbrowse                          |
| Admin Tutorial | http://gmod.org/wiki/GBrowse_Tutorial                     |
| Configuration  | http://gmod.org/wiki/GBrowse_Configuration_HOWTO          |
| WebGBrowse     | http://webgbrowse.cgb.indiana.edu/                        |
| GBrowse.org    | http://gbrowse.org                                        |
| Mailing List   | https://lists.sourceforge.net/lists/listinfo/gmod-gbrowse |

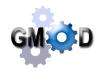

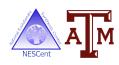

#### **JBrowse**

- GMOD's 2nd generation genome browser
- It's fast
- Completely new
  - Client side rendering
  - Heavily AJAX
  - JSON, Nested Containment Lists

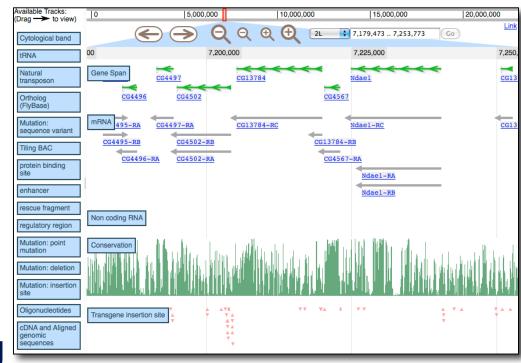

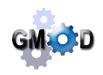

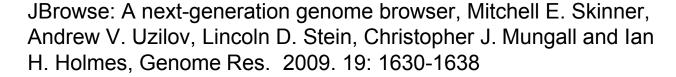

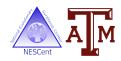

## JBrowse Demo

http://jbrowse.org

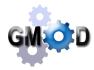

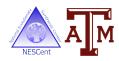

#### JBrowse Future Plans

- Tools for migrating from GBrowse
- An ecosystem comparable to GBrowse
  - Glyph library, user defined glyphs, callbacks, track sharing, ...
- Comparative genomics (more on that later)
- Community Annotation
  - User authentication
  - User uploadable and sharable tracks and annotation

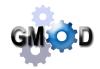

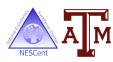

## JBrowse Resources

| Home Page       | http://jbrowse.org                                      |
|-----------------|---------------------------------------------------------|
| Getting Started | http://jbrowse.org/code/jbrowse-master/docs/tutorial/   |
| Admin Tutorial  | http://gmod.org/wiki/JBrowse_Tutorial                   |
| Configuration   | http://jbrowse.org/code/jbrowse-master/docs/config.html |
| Demo            | http://jbrowse.org/genomes/dmel/                        |
| Mailing List    | https://lists.sourceforge.net/lists/listinfo/gmod-ajax  |

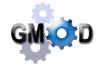

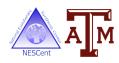

#### **GBrowse or JBrowse**

#### **GBrowse**

Robust ecosystem
Feature rich
Large and growing user base
Track sharing

#### **JBrowse**

Very fast
Rapidly growing user base
Lots of future development
Easy to configure

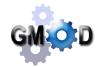

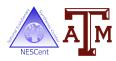

## GBrowse\_syn

- GBrowse based comparative genomics viewer
- Shows a reference sequence compared to 2 or more others
- Can also show any GBrowse-based annotations

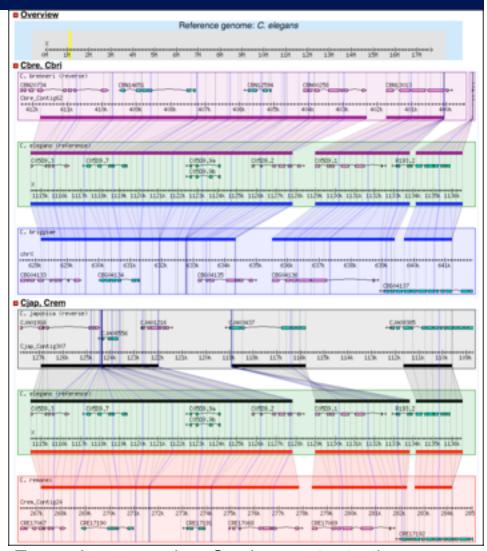

Example comparing *C. elegans* to 4 other species at WormBase

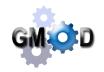

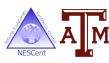

## GBrowse\_syn

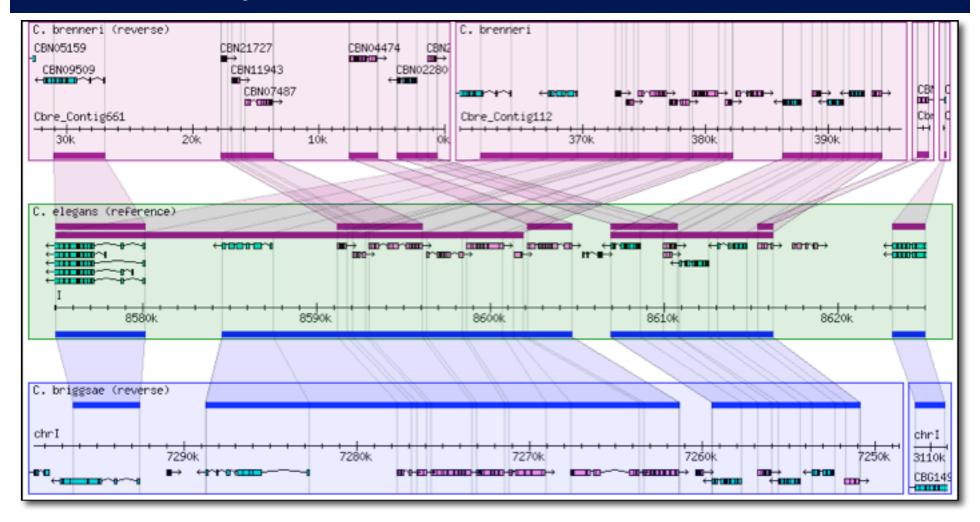

Syntenic blocks do not have to be colinear Can also show duplications

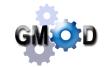

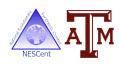

## GBrowse\_syn Future Work

- Integration with GBrowse 2
- High-level graphical overview

- AJAX based user interface and navigation.
  - Submitted grant last month proposing implementing a JBrowse based synteny browser based on GBrowse\_syn

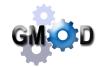

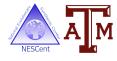

# GBrowse\_syn Resources

| Home Page     | http://gmod.org/wiki/GBrowse_syn                          |
|---------------|-----------------------------------------------------------|
| Tutorial      | http://gmod.org/wiki/GBrowse_syn_Tutorial                 |
| User Help     | http://gmod.org/wiki/GBrowse_syn_Help                     |
| Configuration | http://gmod.org/wiki/GBrowse_syn_Configuration            |
| Example       | http://www.wormbase.org/cgi-bin/gbrowse_syn/              |
| Mailing List  | https://lists.sourceforge.net/lists/listinfo/gmod-gbrowse |

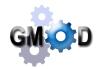

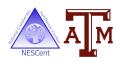

## SynView and Sybil

#### **Sybil**

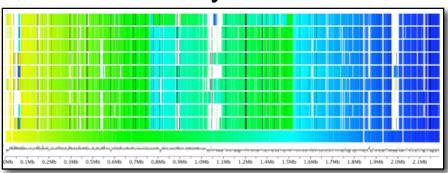

#### Whole Genome Gradient Display

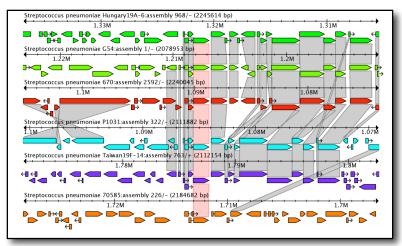

Cluster Report

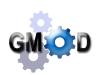

Sybil: Methods and Software for Multiple Genome Comparison and Visualization. Crabtree, *et al.*; in Gene Function Analysis, ed. by Michael F. Ochs (2007)

#### **SynView**

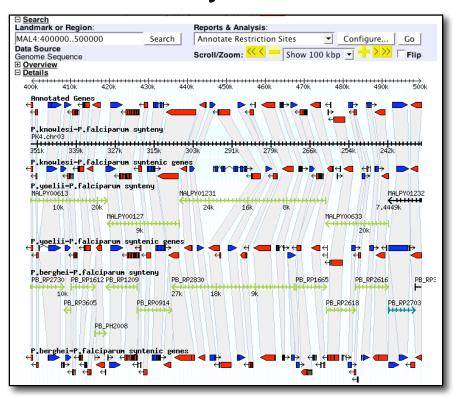

SynView: a GBrowse-compatible approach to visualizing comparative genome data. Haiming Wang, *et al.*; in Bioinformatics 22 (18)

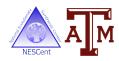

## GBrowse\_syn or Sybil or SynView?

#### GBrowse\_syn

Most actively developed
Scalable
Familiar interface
Extensive documentation
Growing user community

#### **SynView**

Scalable Runs inside GBrowse

#### **Sybil**

Scalable
Whole genome and
other unique visualizations
Built on Chado

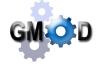

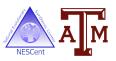

## CMap

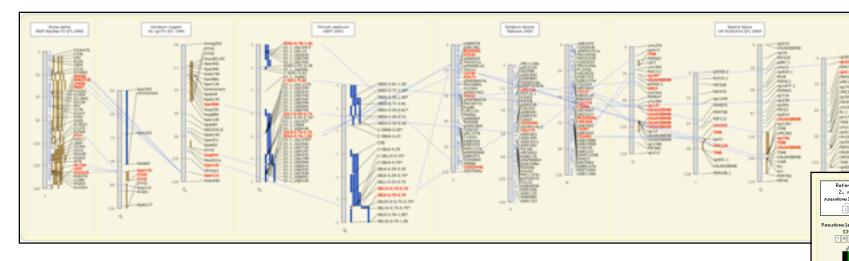

Web based comparative map viewer

CMap is data type agnostic: Can link sequence, genetic, physical, QTL, deletion, optical, ...

Particularly popular in plant community

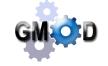

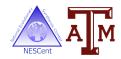

Z. mays Op918usu5

## CMap Future Work

- Streamline the database
- Faster access
- Display in SVG
- Save in Circos / MizBee format
- CMap3D?

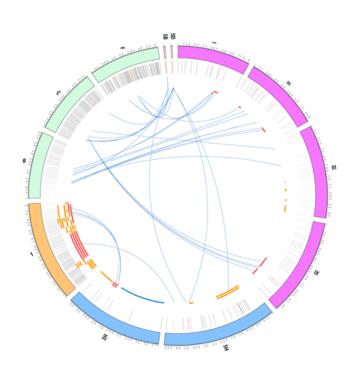

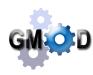

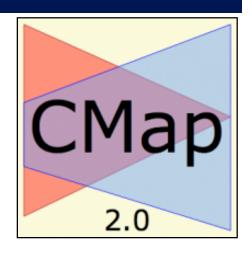

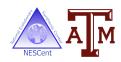

# CMap Resources

| Home Page     | http://gmod.org/wiki/CMap                                                      |
|---------------|--------------------------------------------------------------------------------|
| User Tutorial | http://www.gramene.org/tutorials/cmap.html                                     |
| Admin Guide   | http://gmod.svn.sourceforge.net/viewvc/gmod/cmap/trunk/docs/ADMINISTRATION.pod |
| Example       | http://www.gramene.org/cmap/                                                   |
| Mailing List  | https://lists.sourceforge.net/lists/listinfo/gmod-cmap                         |

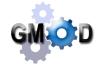

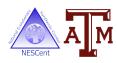

# Agenda

| 3:00 | Introduction    |
|------|-----------------|
| 3:10 | Software        |
|      | Visualization   |
|      | GBrowse         |
|      | JBrowse         |
|      | GBrowse_syn     |
|      | Sybil & SynView |
|      | СМар            |
|      |                 |
|      |                 |
|      |                 |

| 4:00 | Software, cont.                              |
|------|----------------------------------------------|
|      | Data Management                              |
|      | Chado, Tripal, GMODWeb BioMart and InterMine |
|      | GFF3                                         |
|      | Annotation                                   |
|      | MAKER & DIYA                                 |
|      | Apollo                                       |
|      | Textpresso                                   |
|      | Community Annotation                         |
|      | Pipelines & Workflows                        |
| 4:40 | Community                                    |
| 5:00 | Finish                                       |

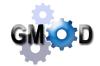

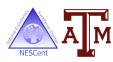

#### Chado: A database schema for biological data

- A schema is a database design
  - Blueprint for a database, a way of organizing data

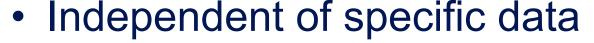

- Chado provides structure
- You provide the hard work and data

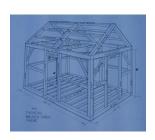

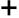

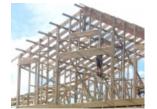

=

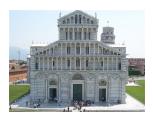

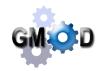

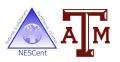

## Why use Chado?

- Very good at genomic data
- Widely used
  - AphidBase, BeetleBase, dictyBase, FlyBase,
     SGN, SpBase, VectorBase, wFleaBase, ...
- Integrates with other GMOD tools
- Community of support
- Modular, flexible and extensible

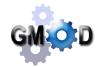

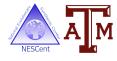

## **Chado Modules**

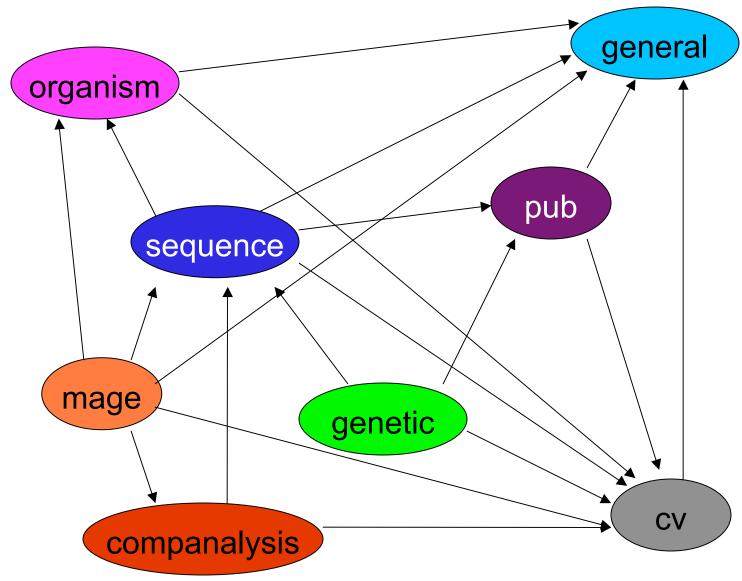

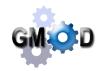

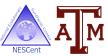

## Controlled Vocabularies and Ontologies

## Controlled Vocabulary (CV)

List of terms from which a value *must* come Pull down menus are examples of CVs

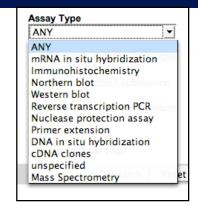

ZFIN assay type CV

```
developmental process
   anatomical structure development
        anatomical structure morphogenesis
            regeneration
        organ development
            tissue developmen
        system development
            organ development
               tissue development
        tissue development
    anatomical structure morphogenesis
       regeneration
    developmental growth
   multicellular organismal development
        system development
            organ development
                tissue development
   developmental growth
multicellular organismal process
   multicellular organismal development
        system development
            organ development
               tissue development
response to stimulus
   response to external stimulus
       response to wounding
           wound healing
     esponse to stress
        response to wounding
            wound healing
```

## Ontology

Ontology = CV + rules + relationships between terms Gene Ontology, Sequence Ontology Many standard ontologies available

from OBO

FlyBase CV Term Viewer: GO term "tissue regeneration"

```
fin regeneration
    neurite regeneration
    axon regeneration
    dendrite regeneration
    skeletal muscle regeneration
    myoblast cell differentiation involved in skeletal muscle regeneration
    myoblast cell proliferation involved in skeletal muscle regeneration
    myoblast migration involved in skeletal muscle regeneration
    myotube differentiation involved in skeletal muscle regeneration
    regulation of skeletal muscle regeneration
    satellite cell activation involved in skeletal muscle regeneration
    satellite cell activation involved in skeletal muscle regeneration
    satellite cell compartment self-renewal involved in skeletal muscle regeneration
    skeletal muscle regeneration at neuromuscular junction
```

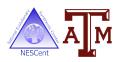

## CVs and Ontologies in Chado

- Controlled vocabularies and ontologies are key in Chado
- Maximally used for
  - Integrity
  - Interoperability
- Can create your own, but ...
  - Please use standard ontologies when they exist
  - See OBO: http://www.obofoundry.org/

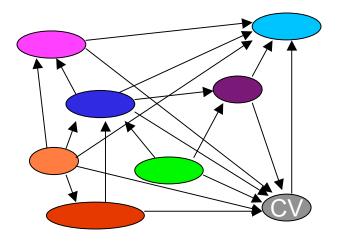

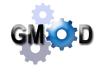

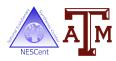

## Chado Future Developments

Flexibility means core schema changes *slowly* That's a feature.

- Natural Diversity module
  - Better support for phenotypes, crosses, individuals, geolocation, ...
  - Based on GDPDM from Cornell University, Terry
     Casstevens, et al. (http://www.maizegenetics.net/gdpdm/)
- Expression / Anatomy / Cell Fate Atlas support
  - Aniseed (http://aniseed-ibdm.univ-mrs.fr/) converting to Chado and extending it to better support atlases
  - Will have a web front end for atlases

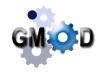

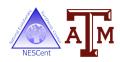

## Chado Resources

| Home Page    | http://gmod.org/wiki/Chado                               |
|--------------|----------------------------------------------------------|
| Tutorial     | http://gmod.org/wiki/Chado_Tutorial                      |
| Introduction | http://gmod.org/wiki/Introduction_to_Chado               |
| Manual       | http://gmod.org/wiki/Chado_Manual                        |
| Modules      | http://gmod.org/wiki/GBrowse_Modules                     |
| Mailing List | https://lists.sourceforge.net/lists/listinfo/gmod-schema |

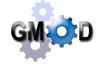

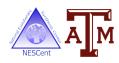

#### Chado Web Front Ends

- Chado is a schema, a server side technology
- It is not a web front end or a desktop client

- Options for Chado web front ends:
  - Do it yourself
  - GMODWeb
  - Tripal

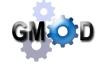

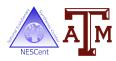

## Do it yourself

- GMOD provides some support in form of libraries
- Perl
  - Chado::AutoDBI
  - Modware → Bio:Chado:Schema
- Java
  - Two projects under development

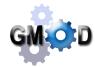

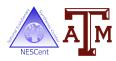

## **GMODWeb**

- A Chado specific set of templates for the generic Turnkey web site generation system
- Written in Perl
- Lots of Perl module dependencies

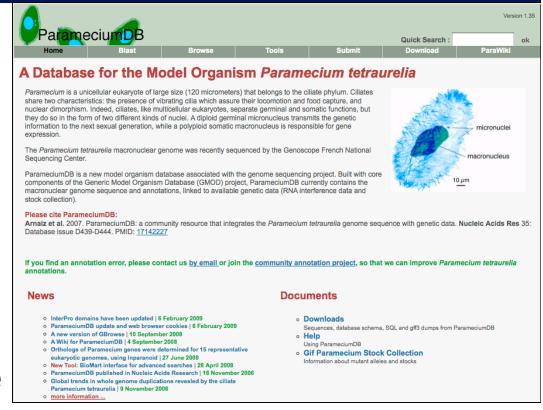

ParameciumDB, a website built with GMODWeb http://paramecium.cgm.cnrs-gif.fr/

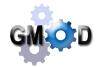

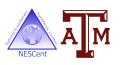

## Tripal

- Added to GMOD this year
- Set of Drupal modules
  - Feature, Organism, Library,Analysis
  - Modules roughly correspond to Chado modules
  - Easy to create new modules

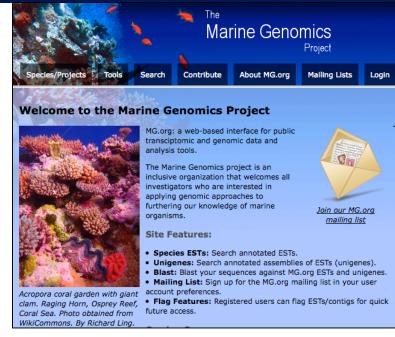

MarineGenomics.org

- Includes user authentication, job management, and data entry support
- Developed by Clemson University Genomics Institute

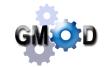

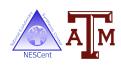

## Tripal Resources

| Home Page    | http://gmod.org/wiki/Tripal                              |
|--------------|----------------------------------------------------------|
| Tutorial     | http://gmod.org/wiki/Tripal_Tutorial                     |
| User Guide   | http://gmod.org/wiki/Media:TripalUsersGuideJune2009.pdf  |
| Example      | http://marinegenomics.org                                |
| Mailing List | https://lists.sourceforge.net/lists/listinfo/gmod-tripal |

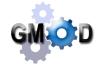

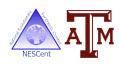

## Chado Web: DIY or GMODWeb or Tripal?

#### **GMODWeb**

Complete
Requires some tuning
Perl

#### Do It Yourself

More work
Get exactly what you want

## **Tripal**

User authentication
Data entry
Actively developed
Well documented
Easy to extend
Drupal

What really made us decide to switch over to Drupal was that we needed authentication mechanisms, customized data entry mechanisms, and the ability to add social networking features and other non-biological components to our sites. Drupal supported all of this and was widely used, well documented, and well supported.

Stephen Ficklin, CUGI

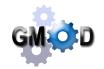

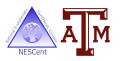

## BioMart and InterMine

- Chado well-suited for setting up organism databases that have
  - Easy to use query interface to support common types of questions
  - Unified, coherent presentation of information
- BioMart and InterMine
  - Allow users to ask complex queries on all data
  - At the expense of having to do more work

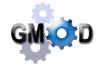

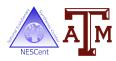

## GFF3

- The common file format of GMOD for genomic annotation
- Supported by Chado, GBrowse, JBrowse, CMap, Apollo, ....

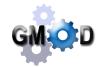

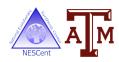

## Agenda

| 3:00 | Introduction    |
|------|-----------------|
| 3:10 | Software        |
|      | Visualization   |
|      | GBrowse         |
|      | JBrowse         |
|      | GBrowse_syn     |
|      | Sybil & SynView |
|      | СМар            |
|      |                 |
|      |                 |
|      |                 |

| 4:00 | Software, cont.               |
|------|-------------------------------|
|      | Data Management               |
|      | Chado, Tripal, GMODWeb        |
|      | BioMart and InterMine<br>GFF3 |
|      | Annotation                    |
|      | MAKER & DIYA                  |
|      | Apollo                        |
|      | Textpresso                    |
|      | Community Annotation          |
|      | Pipelines & Workflows         |
| 4:40 | Community                     |
| 5:00 | Finish                        |

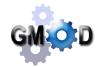

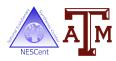

## MAKER

- Genome annotation pipeline for creating gene predictions
- Incorporates
  - SNAP, RepeatMasker, exonerate, BLAST
  - Augustus, FGENESH, GeneMark, MPI
- Other capabilities
  - Map existing annotation onto new assemblies
  - Merge multiple legacy annotation sets into a consensus set
  - Update existing annotations with new evidence
  - Integrate raw InterProScan results
- Maker Online in beta

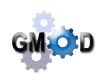

MAKER: An easy-to-use annotation pipeline designed for emerging model organism genomes, Brandi L. Cantarel, *et al.*, *Genome Res.* 2008. 18: 188-196

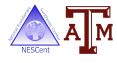

## MAKER Resources

| Home Page       | http://www.yandell-lab.org/software/maker.html                          |
|-----------------|-------------------------------------------------------------------------|
| Tutorial        | http://gmod.org/wiki/MAKER_Tutorial                                     |
| PAG<br>Workshop | http://gmod.org/wiki/MAKER_PAG_2010_Workshop                            |
| Mailing List    | http://yandell-lab.org/mailman/listinfo/maker-<br>devel_yandell-lab.org |

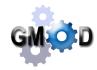

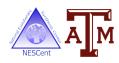

## DIYA

 Lightweight, modular, and configurable Perl-based pipeline framework.

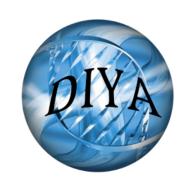

- Initial application is gene prediction pipeline for prokaryotes
- Working on integration of Amos assembly tools.

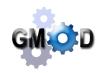

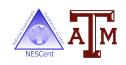

## **Ergatis**

- Web interface to the TIGR-Workflow engine
- Create, run and monitor reusable computational analysis pipelines
- Manage compute clusters or single machines
- Comes with several pre-configured pipelines

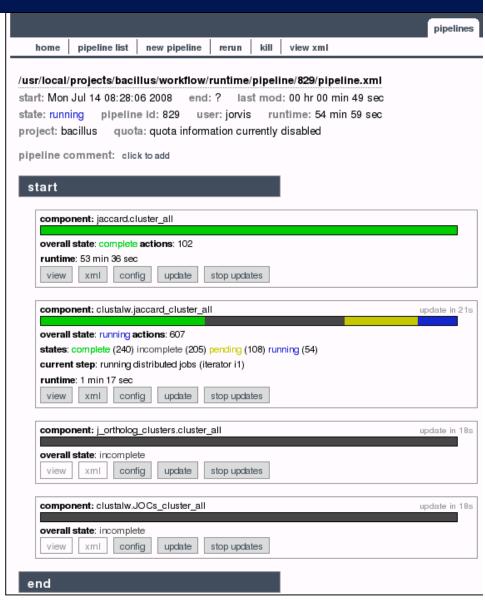

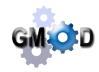

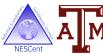

## Galaxy

🚾 Galaxy

#### Tools

**Get Data** 

Send Data

**ENCODE Tools** 

Lift-Over

Text Manipulation

**Convert Formats** 

**FASTA** manipulation

Filter and Sort

Join, Subtract and Group

**Extract Features** 

Fetch Sequences

Fetch Alignments

**Get Genomic Scores** 

**Operate on Genomic Intervals** 

Statistics

Graph/Display Data

**Regional Variation** 

Multiple regression

**Evolution** 

Metagenomic analyses

**EMBOSS** 

**NGS TOOLBOX BETA** 

NGS: QC and manipulation

NGS: Mapping NGS: SAM Tools

## Web portal

- Search remote resources, combine data from independent queries and visualize results
- Queries / pipelines can be saved and referenced in papers or rerun later.
- Supports set-theory operations on results
- Links to outside tools, including GBrowse
- Can use central server or install locally

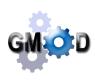

## Apollo

- GMOD's genome annotation editor
- Add and refine annotations.
- Java desktop client
- Widely used
- Read/write in multiple formats

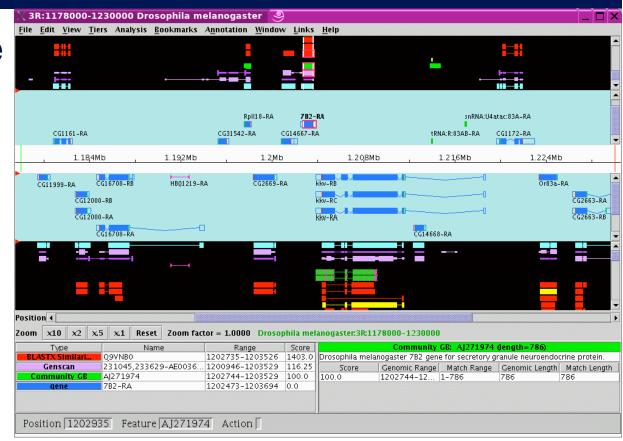

- Keep track of evidence, curator
- Used in several community annotation efforts

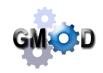

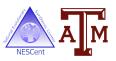

## Apollo Future Work

- Berkeley Bioinformatics Open-source Projects (BBOP)
  - Current developers of Apollo
  - Submitted a grant proposal for
    - Apollo on the web
    - Using same underlying tools as JBrowse
- Meanwhile, CCG/ABF
  - Is using Apollo (and Chado) for genome annotation
  - ABF is exploring the possibility of developing a web-based application to complement Apollo
  - NCRIS 5.1 funding for a 6 month project
- These two groups are talking to each other

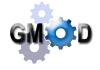

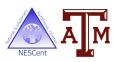

## Apollo Resources

| Home Page    | http://apollo.berkeleybop.org/                       |
|--------------|------------------------------------------------------|
| Tutorial     | http://gmod.org/wiki/Apollo_Tutorial                 |
| User Guide   | http://apollo.berkeleybop.org/current/userguide.html |
| Mailing List | http://mail.fruitfly.org/mailman/listinfo/apollo     |

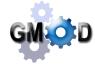

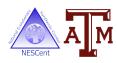

## **Textpresso**

- Text mining system for scientific papers
- Analyzes full article text
- Indexes articles by keywords and by category tags
- Stand alone search engine w/ web interface
- Curation tool

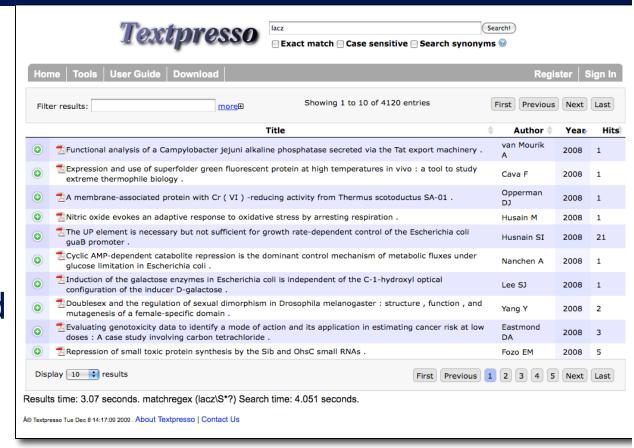

Textpresso for E. coli, extensions by Nathan Liles, Hu Lab

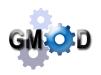

Textpresso: an ontology-based information retrieval and extraction system for biological literature, Muller HM, Kenny EE, Sternberg PW, *PLoS Biol.* 2004 Nov;2(11):e309

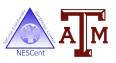

## **Community Annotation**

- How do you get others to contribute?
- Social:
  - Sticks
    - Work well if your database is already the authority on your topic/organism and you have curators and a huge community
  - Carrots
    - Give people credit
    - Give people ownership
    - Seek mutually beneficial relationships
  - Comfort Level
    - Recent popularity of social computing

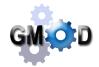

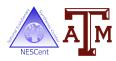

## **Community Annotation**

- Technological
  - Make it easier to fix something then it is to be irritated by its error or absence.
    - The Wikipedia model.
  - Make it relatively easy for people who really care to contribute significant content
    - Also the Wikipedia model.

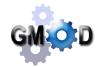

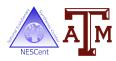

## Community Annotation: GMOD Technology

## Apollo

- Several projects use Apollo to distribute genome annotation efforts
- Apollo infrastructure supports:
  - Read from Chado → Save to XML → Review → Upload to Chado
- But
  - Java application; Infrequent Apollo users forget a lot.
  - Web Apollo will help some, maybe a lot

## Tripal

- Supports update interfaces for data in Chado databases.
- Has access to all of Drupal's social networking.

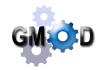

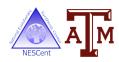

## Community Annotation: GMOD Technology

## Table Edit

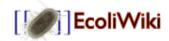

- A MediaWiki extension that provides a GUI interface to updating MediaWiki tables.
- MediaWiki software used at Wikipedia
- Has been extended to update and render database tables through a MediaWiki interface.
- Work is in progress to apply it to Chado.
- See http://ecoliwiki.net
- Has potential to turn Chado into a wiki.

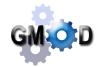

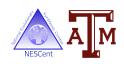

## Agenda

| 3:00 | Introduction    |
|------|-----------------|
| 3:10 | Software        |
|      | Visualization   |
|      | GBrowse         |
|      | JBrowse         |
|      | GBrowse_syn     |
|      | Sybil & SynView |
|      | СМар            |
|      |                 |
|      |                 |
|      |                 |

| 4:00 | Software, cont.                                                                           |
|------|-------------------------------------------------------------------------------------------|
|      | Data Management Chado, Tripal, GMODWeb BioMart and InterMine GFF3                         |
|      | Annotation  MAKER & DIYA  Apollo  Textpresso  Community Annotation  Pipelines & Workflows |
| 4:40 | Community                                                                                 |
| 5:00 | Finish                                                                                    |

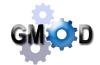

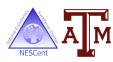

## Who uses GMOD?

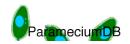

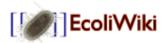

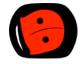

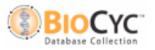

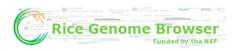

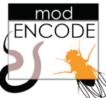

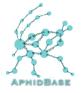

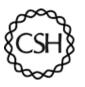

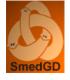

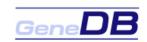

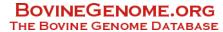

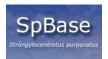

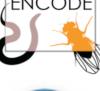

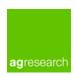

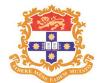

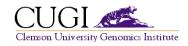

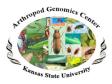

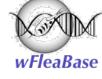

IRISA

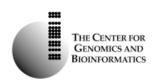

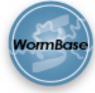

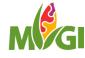

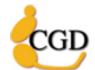

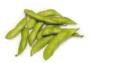

CryptoDB.org

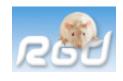

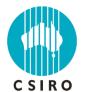

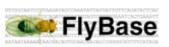

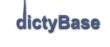

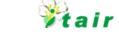

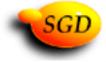

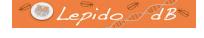

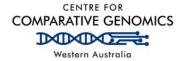

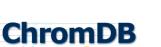

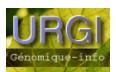

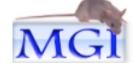

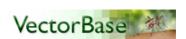

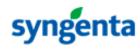

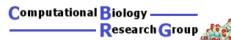

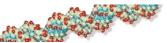

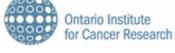

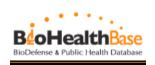

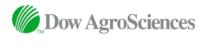

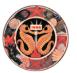

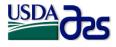

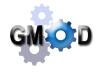

Plus hundreds of others

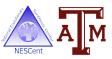

## **GMOD Project**

- Open Source
- Two full time project staff:
  - Project Coordinator: Scott Cain
  - Help Desk: Dave Clements
- Components
  - Some have dedicated funding
  - Others are contributed
  - New components must have:
    - An open source license
    - Interoperability with other GMOD components
    - A good faith commitment of at lest 2 years of support

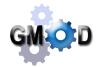

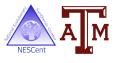

## **GMOD.org**

A wiki, of course. GMOD.org is the hub for all things related to the project:

- Documentation
- News
- Links
- Calendar
- Tutorials
- HOWTOs
- Glossary
- Overview
- **–** ...

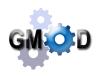

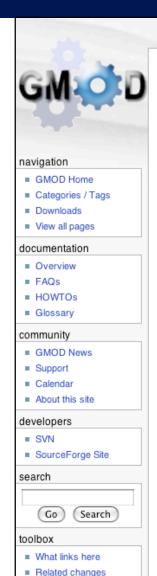

Upload file

Special pages

Permanent link

Print as PDF

Printable version

#### Welcome to GMOD

discussion

GMOD is the Generic Model Organism Database project, a collection of open source software tools for creating and managing genome-scale biological databases. You can use it to create a small laboratory database of genome annotations, or a large web-accessible community database. GMOD tools are in use at many large and small community databases.

view source

history

#### How do I Get Started?

See Overview for the big picture. For an introduction to specific GMOD components see the list of the most popular tools at the right, or visit GMOD Components for a comprehensive list of GMOD tools. If GMOD looks promising for your needs, consider attending the next GMOD community meeting.

#### How do I Get Support?

GMOD support is available from several different sources. Support introduces each support option (this web site, GMOD Mailing Lists, Training and Outreach activities, and the GMOD Help Desk) and offers guidance on which one is the most appropriate for your question.

#### How do I Get Involved?

As an open source project GMOD relies on the donation of time and software by groups and individuals. Contribution of new tools, adoption of existing ones, and improving the documentation are all welcome. Existing and potential users are encouraged to provide feedback via mailing lists or the help desk. The GMOD Project Page lists projects in need of ideas and developers. You can also attend project meetings.

#### **Contributing Organizations**

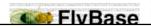

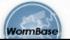

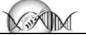

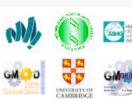

Log in / create account

• Information Systems for Insect Peses

GMOD Tutorials Now Available Upcoming GMOD Training and Outreach

#### GMOD News S

Visualizing Biological Data Workshop
Openings at Syngenta
Opening at SGD
Apollo 1.11.2 Released
2009 GMOD Survey Results
GMOD Tutorials! GMOD Training!
modENCODE & Gramene Openings
GMOD @ Bioinformatics Australia
InterMine Data Warehouse Workshop
Tripal: A Web Front End for Chado

#### New & Revised Pages S

Training and Outreach • GMOD News • InterMine • FlyBase Field Mapping
 Tables • GBrowse syn Configuration • GBrowse syn Tutorial • Meetings •
 Sandbox • GBrowse karyotype • August
 2009 GMOD Meeting

#### **Popular GMOD Tools**

#### Genome Browsing and Editing

GBrowse: Genome annotation viewer Apollo: Genome annotation editor

#### Comparative Genomics

CMap: Comparative map viewer

## **Mailing Lists**

- Several project lists
- Many component-specific lists
- 3100 messages in last 12 months on the 7 lists managed by GMOD staff
- Up 69% from previous year
- Mailing lists are very active

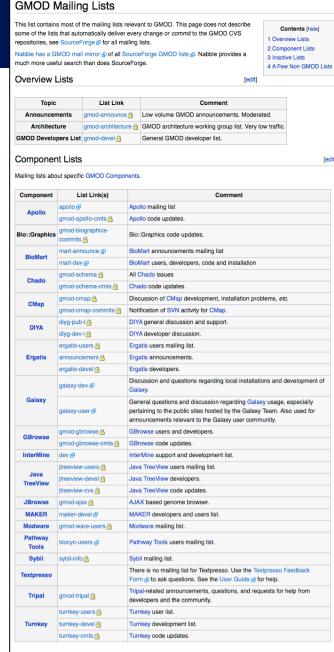

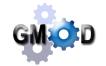

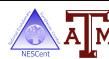

## Meetings, Training and Outreach

- Semi-annual community meetings
  - Next Meeting:
    - January 2010, San Diego, after PAG
- GMOD Summer Schools
  - -2009
    - July, NESCent, North Carolina, US
    - August, Oxford, UK
  - -2010
    - ??, NESCent, North Carolina, US
    - ??, Asia / Pacific, maybe
- Outreach
  - BA, SMBE, PAG, Arthropod Genomics, ...

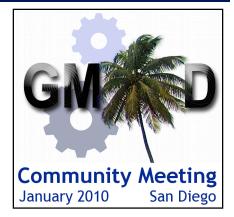

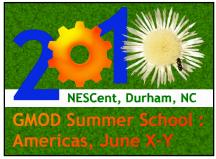

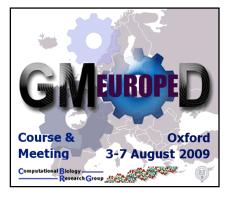

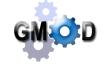

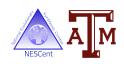

## **Tutorials**

- Summer school sessions become online tutorials with
  - Starting VMware images
  - Step by step instructions
  - Example datasets
  - Ending VMware images
- Topics:
  - Apollo, Artemis-Chado Integration,
     BioMart, Chado, CMap, GBrowse,
     GBrowse\_syn, JBrowse, MAKER,
     Tripal, GBrowse NGS

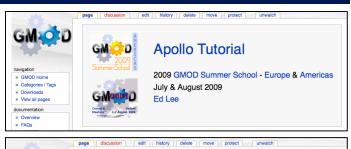

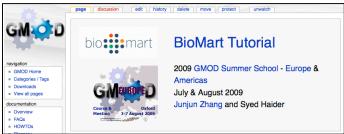

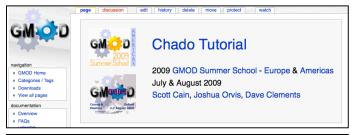

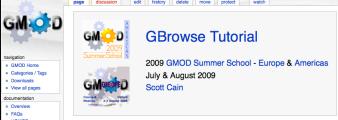

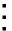

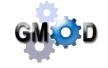

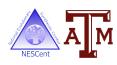

## Agenda

| 3:00 | Introduction    |
|------|-----------------|
| 3:10 | Software        |
|      | Visualization   |
|      | GBrowse         |
|      | JBrowse         |
|      | GBrowse_syn     |
|      | Sybil & SynView |
|      | СМар            |
|      |                 |
|      |                 |
|      |                 |

| 4:00 | Software, cont.                                                                           |
|------|-------------------------------------------------------------------------------------------|
|      | Data Management Chado, Tripal, GMODWeb BioMart and InterMine GFF3                         |
|      | Annotation  MAKER & DIYA  Apollo  Textpresso  Community Annotation  Pipelines & Workflows |
| 4:40 | Community                                                                                 |
| 5:00 | Finish                                                                                    |

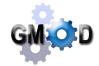

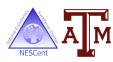

## Acknowledgements

**NESCent BBOP Todd Vision** Ed Lee **OICR** Hilmar Lapp **Scott Cain** Lincoln Stein Oregon Patrick Phillips Texas A&M Phillips Lab Jim Hu Daniel Renfro Nathan Liles CBRG, Oxford **Brenley McIntosh** Simon McGowan **Broad CUGI** Heng Li **CSHL** Stephen Ficklin Sheldon McKay Ken Youens-Clark

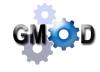

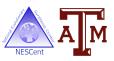

## Thank You!

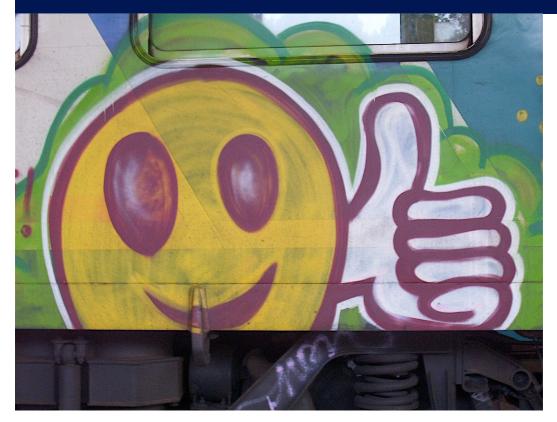

## Dave Clements GMOD Help Desk

US National Evolutionary
Synthesis Center
http://nescent.org

clements@nescent.org help@gmod.org

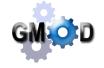

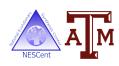

## **SAMtools**

#### Introduction

SAM (Sequence Alignment/Map) format is a generic format for storing large nucleotide sequence alignments. SAM aims to be a format that:

- Is flexible enough to store all the alignment information generated by various alignment programs;
- Is simple enough to be easily generated by alignment programs or converted from existing alignment formats;
- Is compact in file size;
- Allows most of operations on the alignment to work on a stream without loading the whole alignment into memory;
- Allows the file to be indexed by genomic position to efficiently retrieve all reads aligning to a locus.

SAM Tools provide various utilities for manipulating alignments in the SAM format, including sorting, merging, indexing and generating alignments in a per-position format.

SAMtools is hosted by <u>SourceForge.net</u>. The project page is <u>here</u>. The source codes are available from the <u>download page</u>. You can check out the latest source codes with:

svn co https://samtools.svn.sourceforge.net/svnroot/samtools/trunk
/samtools

#### General Information

SAM Format Specification

SF Project Page

SF Download Page

Mailing Lists

SVN Browse

Related Software

#### SAMtools in C

General Introduction

Manual Page

Pileup Format

Consensus/Indel Calling

Text Alignment Viewer

API Documentation

Example C Program

Working on a Stream

Open Tasks

#### Variant Call Format

Other Lang-bindings

Picard (Java)
Bio-SamTools (Perl)

## Platform neutral set of programs and file formats specifically for short reads.

GM O D

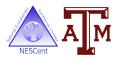

# GBrowse for Population Genetics

#### **Shows**

Where we looked
Allele & genotype
frequencies
By population
Individual genotypes

#### Could also show:

- Frequency by phenotype or any other characteristic
- Sliding window stats

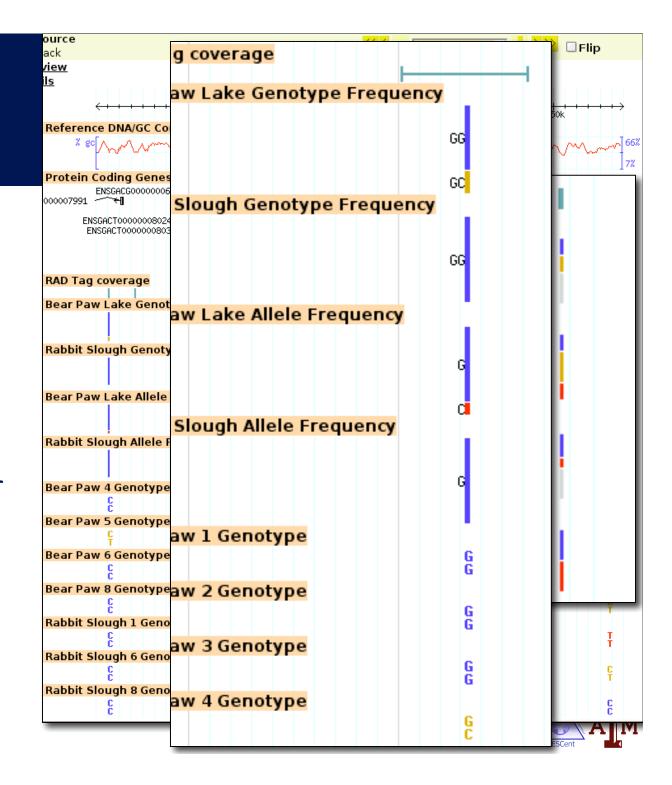

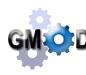

## HapMap Allele Frequencies

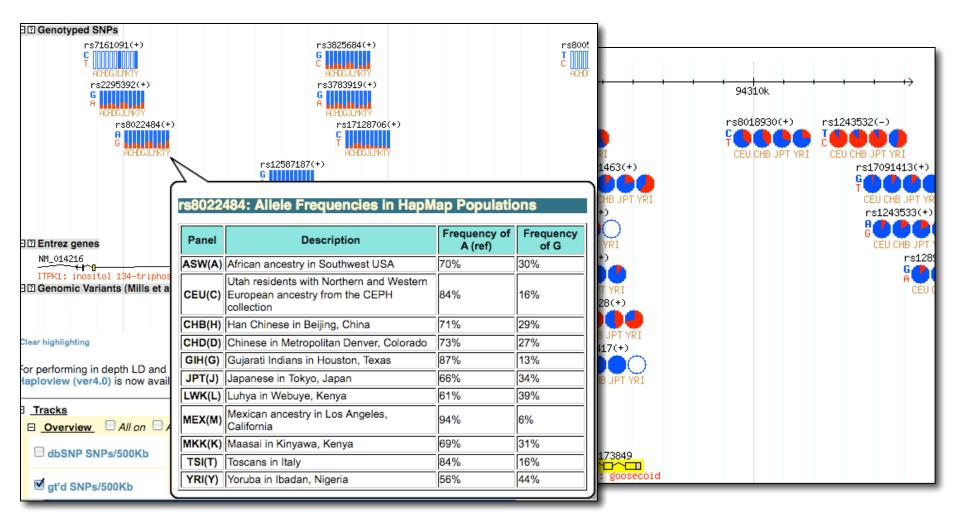

http://hapmap.org

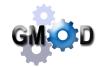

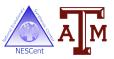

## Geolocation data

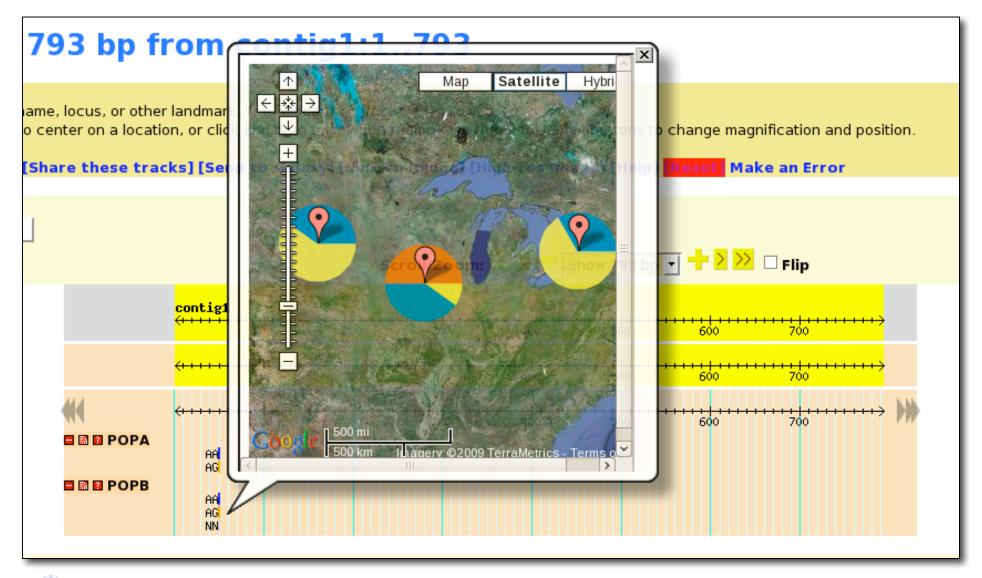

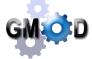

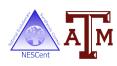